# OFFICE OF THE CONTROLLER OF EXAMINATIONS ALIGARH MUSLIM UNIVERSITY, ALIGARH

D.No. 2/6/COE/Sectt/20

Date: 15.09.2020

#### NOTICE

All regular/ex-students of Final Year/Terminal Semester of 2019-20 who have missed their Even Semester-2019-20 examinations of any registered paper (including backlog papers, if any) may apply for appearing in the same as per the following details:

- 1. Download the Examination Form from the website www.amucontrollerexams.com
- 2. The PDF copy of the form, duly filled in and signed, is to be sent on email: <a href="mailto:examssection@gmail.com">examssection@gmail.com</a> latest on/before 5:00 PM by 22.09.2020. Forms received after last date will not be considered.
- 3. Students who have earlier appeared in the concerned papers in the recently concluded Final Year/Terminal Semester Examinations of 2019-20 are not eligible to apply.
- 4. This is one-time opportunity in wake of Covid-19 Pandemic for the Final Year/Semester students of Even Semester for session 2019-20.

**Note:** The Examination Schedule will be notified on the website <a href="https://www.amucontrollerexams.com">www.amucontrollerexams.com</a> in due course of time.

Controller of Examinations

### Copy to:

- 1. All Deans of Faculties/DSW
- Proctor
- 3. All Chairmen, Department of Studies
- 4. All Principals of Colleges/Polytechnics, Coordinators/Director of Centres
- 5. Provosts, Halls of Residence
- 6. Nodal Officer, AMU Centres for information to the Centres
- 7. MIC, Public Relations
- 8. Assistant Registrar, Vice Chancellor's Secretariat for information
- 9. PS to Registrar/Finance Officer/COE for information
- 10. All Sections of COE Office.

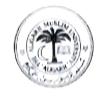

## ALIGARH MUSLIM UNIVERSITY, ALIGARH

Session: 2019-20

### **Examination Form for End Semester**

(For leftover registered students of final year only)

|   |   |   |   | _  | _ |   |   | _ |   | _ |
|---|---|---|---|----|---|---|---|---|---|---|
| P | H | O | Г | () | G | R | A | P | Н |   |

Signature of the candidate

|                   | the Candidate SS Certificate) nt No. |        | (3) Faculty No. |  |
|-------------------|--------------------------------------|--------|-----------------|--|
| (4) Hall          |                                      |        | (5) Course      |  |
| (6) Semester/Year |                                      |        | (7) Regular/ EX |  |
| (9)Address        |                                      |        |                 |  |
| District          |                                      | State  | Pin Code        |  |
| Tel./Mob          | ile No                               | Email: |                 |  |
| S. No.            | Paper Code                           |        | Title           |  |
| 1.                |                                      |        |                 |  |
| 2.                |                                      |        |                 |  |
| 3.                |                                      |        |                 |  |
| 1                 |                                      |        |                 |  |
| 4.                |                                      |        |                 |  |
| 4.<br>5.          |                                      |        | `               |  |
|                   |                                      |        |                 |  |
| 5.                |                                      |        | ,               |  |
| 5.<br>6.          |                                      |        | ,               |  |
| 5.<br>6.<br>7.    |                                      |        | ,               |  |